## **REACTOME\_TANDEM\_PORE\_DOMAIN\_POTASSIUM\_CHANNELS**

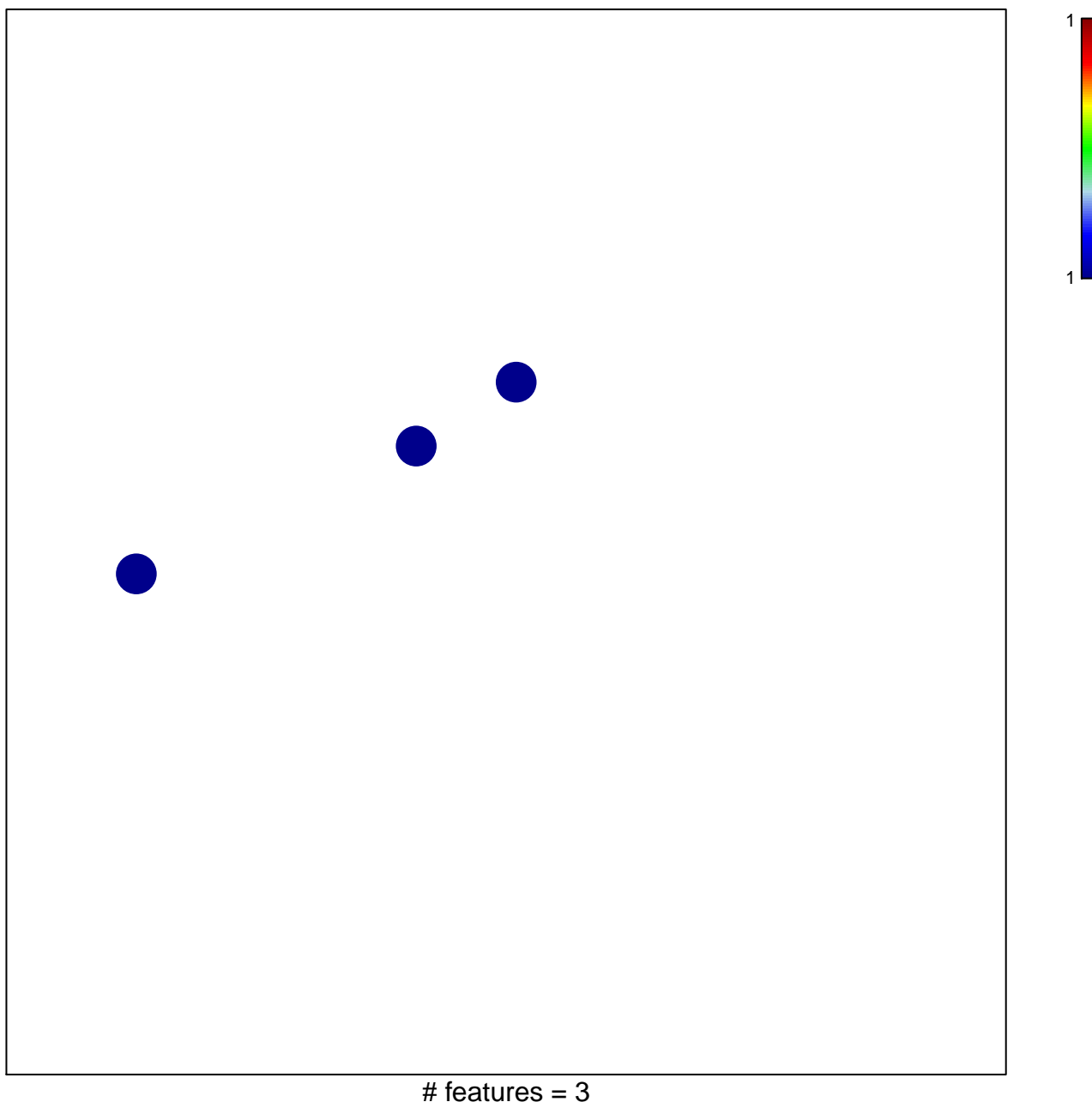

chi–square  $p = 0.85$ 

## TOME\_TANDEM\_PORE\_DOMAIN\_POTASSIUM\_CHA

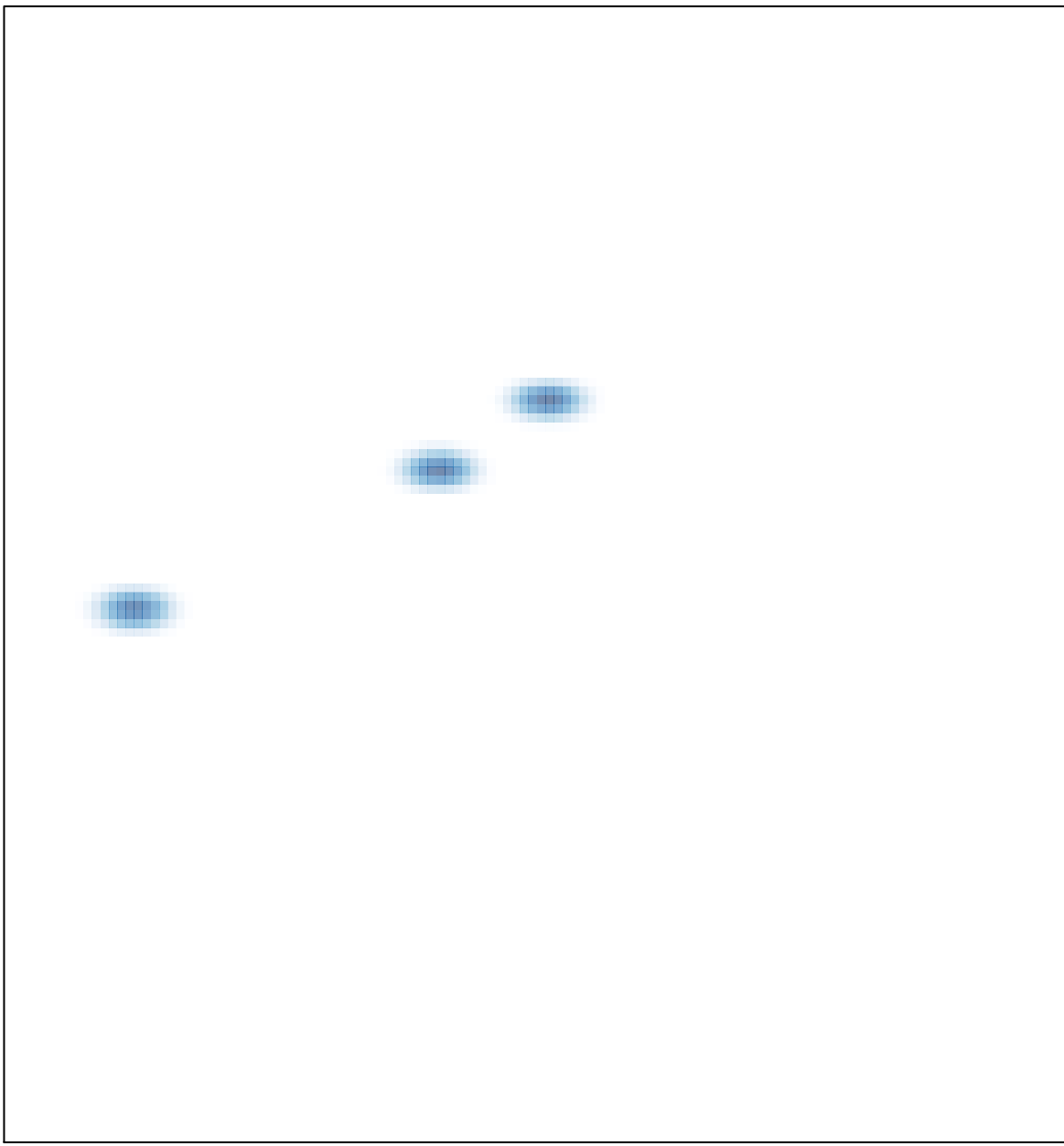